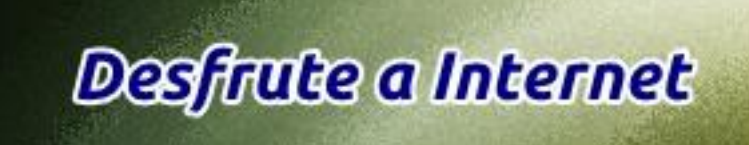

**Desfrute a Internet**

A internet faz parte da nossa rotina diária. É difícil imaginar viver sem ela, quer nos aspectos pessoais, quer ainda para efeitos de funcionamento das empresas, dos negócios e dos Estados.

Por isto pode-se avaliar a sua importância. Mas para usufruir de todo este potencial é necessário tomar algumas atitudes simples e eficazes.

Nós estamos particularmente interessados que você desfrute das potencialidades da internet e

daí tira o melhor proveito a nível pessoal e profissional.

-

-

-

 $\sim$ 

Para tal damos-lhe quatro sugestões, ao nível do funcionamento do seu computador:

Instalar um programa de Antivírus, gratuito ou de assinatura. Aconselhamos a versão Internet security do fabricante Avast, a sua versão comercial, para 3 PC, num valor próximo de 30 euros anos. É simples e eficaz com actualizações de 8 em 8 horas, com painel em português. No mercado há diversos fabricantes do mesmo nível e com preços próximos. Referimo-nos ao Avast porque a nossa experiencia é bastante positiva. Faca aqui o download.

Desfragmentar o disco duro regularmente para obter mais espaço de armazenamento e para permitir maior performance ao computador. O sistema operativo Windows tem um desfragmentador incluído. No entanto aconselhamos o uso de uma versão free de um fabricante alemão, reconhecido pela Microsoft. É necessário dar umas horas para o programa cumprir a sua função. Faça aqui o download.

Finalmente a sugestão que completa estas acções para que o seu PC funcione melhor: que é a instalação de um pacote de limpeza do PC. Há muitos fabricantes com soluções deste tipo, mas a nossa experiencia aconselha a aquisição de um pacote de 3 programas, pelo seu valor reduzido (cerca de 50 euros para vários PCs) tem interface em português é muito simples e eficaz. Faça aqui o download.

Pode optar por um navegador (browser) único ou por outros, mas faça regularmente a verificação da actualização. É o que pretendemos ao colocar aqui as hiperligações dos browsers mais utilizados:

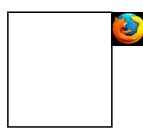

**Mozilla Firefox**

http://www.mozilla.com/firefox/ **A nossa recomendation**  $\sim$  **A**  $\sim$ 

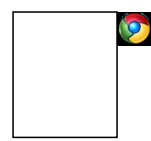

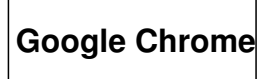

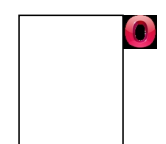

**Opera**

http://www.opera.com/download/

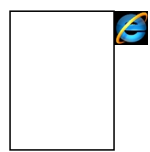

http://www.microsoft.com/windows/internet-explorer/

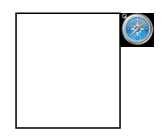

**Safari (Mac e Win)**

http://www.apple.com/safari/download/

**Desenvolvimento Web – Construção de websites com gestor de conteúdos.**

O presente site foi desenvolvido a partir do CMS Joomla, uma ferramenta baseada em software

livre, em ambiente LAMP (Linux, Apache, MySQL e PHP). Procurámos neste trabalho respeitar

as regras da W3C, nomeadamente a de uma relação amigável com os mecanismos de busca.

A realização do projecto foi confiada a uma equipa multidisciplinar de programadores e

designers

**www.newbc.net** que usam o CMS Joomla para todos os trabalhos de webdesign, certos que

[estão a usar uma](http://www.newbc.net) ferramenta poderosa.

Acreditamos ter realizado um bom trabalho útil para os utilizadores de Internet!